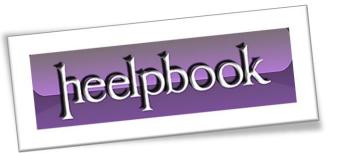

Article: How to update CLOB field with T-SQL

Date: 22/03/2012

Posted by: HeelpBook Staff

Source: <u>Link</u> Permalink: Link

## SQL SERVER – IS IT POSSBILE TO UPDATE DATA INSIDE A CLOB USING SQL?

**CLOB**, short for "Character Large **OB**ject", is a data type used to store and retrieve large amounts of text data in character format. A **CLOB** can store up to <u>128 terabytes</u> of character data in the database.

## **SCENARIO**

I have a table having one clob column which has XML data in it. say i want to replace XYZ with ABC in **CLOB** column. Is it possible using sqlplus / T-SQL query?

## **SOLUTION**

```
select * from [tables]
update [tables] set [field] = replace([field],'xml string', 'xml string
modiefied')
select * from [tables]
```

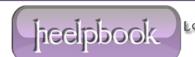

AND SOLUTIONS